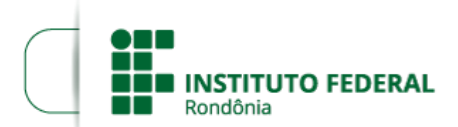

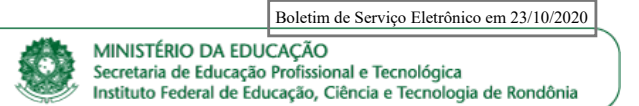

## **RESULTADO FINAL EDITAL Nº 10/2020**

**PROCESSO SEI Nº** 23243.001127/2020-41 **DOCUMENTO SEI Nº** 1056975

## **HOMOLOGAÇÃO DO RESULTADO FINAL - EDITAL Nº 10/2020/COL - CGAB/IFRO, DE 28 DE FEVEREIRO DE 2020**

A Direção Geral do Campus Colorado do Oeste do Instituto Federal de Educação, Ciência e Tecnologia de Rondônia, no uso de suas atribuições legais, por meio do Departamento de Extensão, torna pública a homologação do resultado final do **EDITAL Nº 10/2020/COL - CGAB/IFRO, DE 28 DE FEVEREIRO DE 2020**, conforme o disposto a seguir:

O pagamento das taxas de bancada, bem como das bolsas está condicionado a disponibilidade orçamentária.

Quadro 1. Resultado Final.

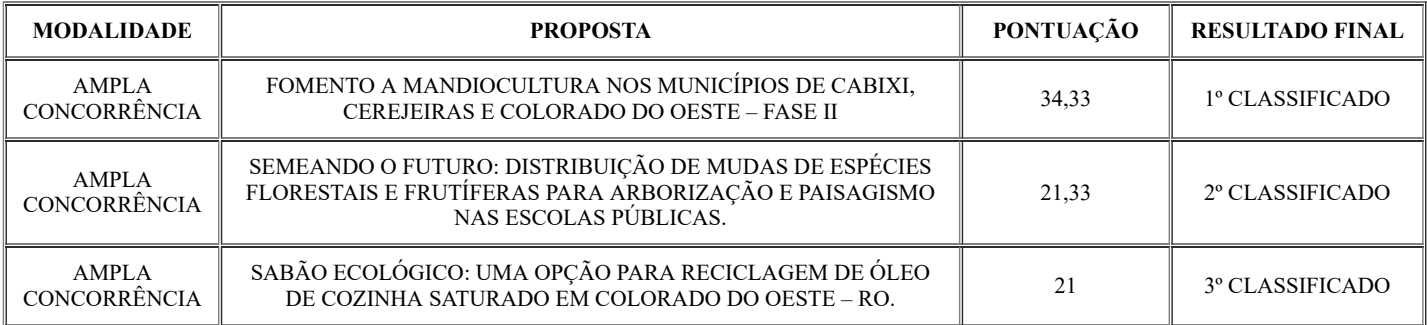

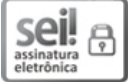

Documento assinado eletronicamente por **Marcos Aurélio Anequine de Macedo**, **Diretor(a) Geral**, em 23/10/2020, às 18:03, conforme horário oficial de Brasília, com fundamento no art. 6º, § 1º, do [Decreto](http://www.planalto.gov.br/ccivil_03/_Ato2015-2018/2015/Decreto/D8539.htm) nº 8.539, de 8 de outubro de 2015.

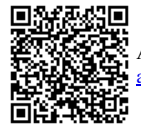

A autenticidade deste documento pode ser conferida no site https://sei.ifro.edu.br/sei/controlador\_externo.php? [acao=documento\\_conferir&id\\_orgao\\_acesso\\_externo=0,](http://sei.ifro.edu.br/sei/controlador_externo.php?acao=documento_conferir&id_orgao_acesso_externo=0) informando o código verificador **1056975** e o código CRC **0FCC47B6**.

**Referência:** Processo nº 23243.001127/2020-41 - http://www.ifro.edu.br SEI nº 1056975